# PHP: **Array-Variablen** 2) Assoziative Arrays

## **Der Schlüssel wird durch einen beliebigen String repräsentiert:**

# **\$variable[schlüssel] = wert**

#### *Beispiel "Schülerbemerkung":*

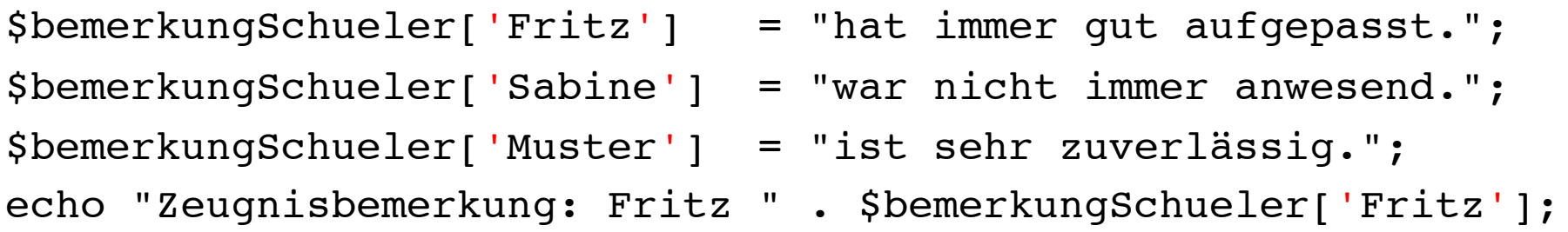

### **Assoziatives Array in Kurzform definieren:**

\$bemerkungSchueler['Muster'] = "ist sehr zuverlässig."; echo "Zeugnisbemerkung: Fritz " . \$bemerkungSchueler['Fritz'];

```
$bemerkungSchueler['Fritz'] = "hat immer gut aufgepasst.";
$bemerkungSchueler['Sabine'] = "war nicht immer anwesend.";
```

```
$bemerkungSchueler = array(
      'Fritz' => "hat immer gut aufgepasst.",
      'Sabine' => "war nicht immer anwesend.",
      'Muster' => "ist sehr zuverlässig.");
```

```
echo "Zeugnisbemerkung: Fritz " . $bemerkungSchueler['Fritz'];
```